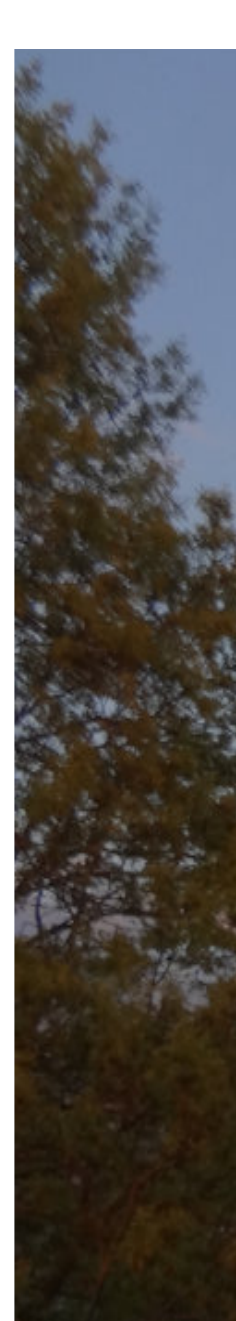

www.schnell-durchblicken.de textaussage.de Wolken schieben ...

... bringt Durchblick

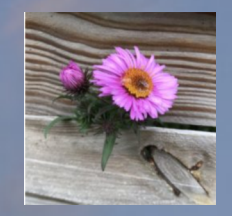

**Party mit Gedicht?**

**Wie man eine Pause …** 

**… zu einem Moment der Inspiration machen kann**

# Der Asra

Täglich ging die Wunderschöne

Sultanstochter auf und nieder

Um die Abendzeit am Springbrunn,

wo die weißen Wasser Plätschern.

Das Gedicht beginnt sehr harmonisch.

Regt die Fantasie an.

Geheimnisvoller Orient.

Was mag da jetzt passieren?

- Aktuell haben in NRW die Sommerferien begonnen.
- Höchste Zeit zu zeigen, dass man mit Gedichten auch was im Alltag anfangen kann.
- Stellen wir uns vor: Man sitzt zusammen - und eine gewisse Schweigephase beginnt.
- Alle warten auf etwas, was die Stimmung wieder antreibt.
- Warum dann nicht mal ein Gedicht zur Diskussion stellen<sup>2</sup>
- Nach dem Motto: "Mich würde mal interessieren, was ihr davon haltet!"

#### Der Asra

Täglich ging die Wunderschöne

Sultanstochter auf und nieder

Um die Abendzeit am Springbrunn,

wo die weißen Wasser Plätschern.

Täglich stand der junge Sklave Um die Abendzeit am Springbrunn, wo die weißen Wasser plätschern;

täglich ward er bleich und bleicher.

- Jetzt der in der Situation größtmögliche Kontrast.
- Die Sultanstochter
- Und ein junger Sklave.
- Sicherlich äußerst zurückhaltend sich im Hintergrund haltend.
- Alles weiter schön …
- Nur plötzlich der Hinweis: Der junge Mann bleicht dahin.
- Wer ahnt, warum?
- ???

---

#### Der Asra

Täglich ging die Wunderschöne Sultanstochter auf und nieder Um die Abendzeit am Springbrunn, wo die weißen Wasser Plätschern.

Täglich stand der junge Sklave Um die Abendzeit am Springbrunn, wo die weißen Wasser plätschern; täglich ward er bleich und bleicher.

Eines Abends trat die Fürstin Auf ihn zu mit raschen Worten: " Deinen Namen will ich wissen.

deine Heimat, deine Sippschaft!"

- Man muss ja nicht gleich auf den Satz kommen: "Gegensätze ziehen sich an.";-)
- Aber diese Sultanstochter scheint etwas ungewöhnlich zu sein.
- Sie zeigt menschliches Interesse.
- Durch die Frage nach dem Namen und der Familie wird er für sie zu einem Menschen mit Individualität und Lebensgeschichte

### Der Asra

Täglich ging die Wunderschöne Sultanstochter auf und nieder Um die Abendzeit am Springbrunn, wo die weißen Wasser Plätschern. Täglich stand der junge Sklave Um die Abendzeit am Springbrunn, wo die weißen Wasser plätschern; täglich ward er bleich und bleicher.

und der Sklave sprach: "Ich heiße Mohamed, ich bin aus Yemen, und mein Stamm sind jene Asra, Welche sterben, wenn sie lieben."

- Der Nicht-mehr-nur-Sklave wird zu "Mohamed",
- verweist auf seine Heimat, den südwestlichen Teil der arabischen Halbinsel
- und nennt auch seinen Stamm
- Und dann den mehrdeutigen Hinweis auf eine Besonderheit dieses Stammes: o wer dort liebt o stirbt • Muss im übertragenen Sinne zu verstehen sein. Sous Waren Se aus folorder

#### Der Asra

Täglich ging die Wunderschöne Sultanstochter auf und nieder Um die Abendzeit am Springbrunn, wo die weißen Wasser Plätschern.

---

Täglich stand der junge Sklave Um die Abendzeit am Springbrunn, wo die weißen Wasser plätschern; täglich ward er bleich und bleicher.

und der Sklave sprach: "Ich heiße Mohamed, ich bin aus Yemen, und mein Stamm sind jene Asra, Welche sterben, wenn sie lieben."

- $\frac{1}{2}$   $\frac{1}{2}$  vielleicht so etwas ergeben:
- "Der Sklave liebt also die Sultanstochter."
- "Und muss es unverfänglich ausdrücken.
- Wie könnte die Sultanstochter reagieren:
	- o leicht spöttisch: "Na gut, dass du noch lebst!" und sich abwenden.
- Aber was wäre, wenn sie auch etwas für den jungen Mann empfindet, vielleicht sogar unglücklich ist im Palast? Gemeinsam fliehen? Sehr schwierig, schlechte Aussichten.
- Vielleicht könnte sie ihren Vater bitten, diesen Sklaven freizulassen, damit er woanders Liebesleid durch neue Liebe überwinden kann.
- Auch ein Modell für heutiges Liebesleid? Nach dem Motto: "Such dir eine andere!" gemäß dem Filmzitat: "Andere Mütter haben auch schöne Töchter!"
- Man sieht auf jeden Fall: Man muss Gedichte nicht immer interpretieren.
- Man kann sie auch für Momente der Inspiration nutzen.

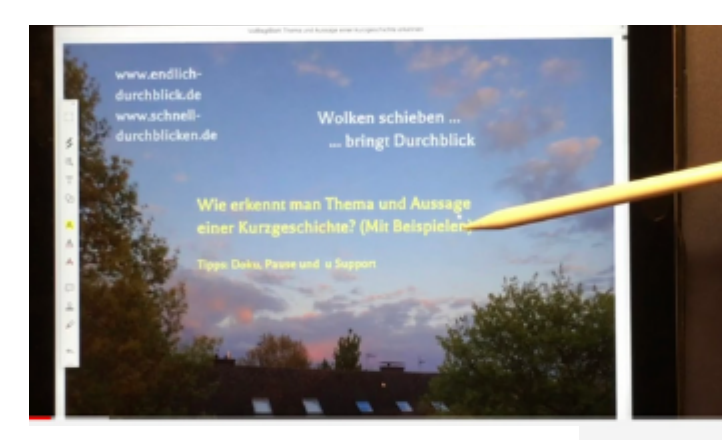

Interessiert sind wir vor allem an Fragen und Anregungen in den Kommentaren. Nur so werden wir "schlauer" ;-)

Einfach unseren Kanal "schnell durchblicken" abonnieren!

Fragen und Anregungen können auf dieser Seite abgelegt werden:

[https://textaussage.de/schnelle-hilfe-bei](https://textaussage.de/schnelle-hilfe-bei-aufgaben-im-deutschunterricht)[aufgaben-im-deutschunterricht](https://textaussage.de/schnelle-hilfe-bei-aufgaben-im-deutschunterricht)

ht@textaussage.de

### Vielleicht ist das nächste Video

ja wieder interessant!

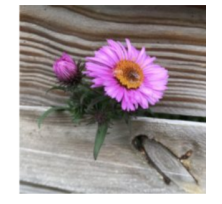

und die Korrektur möglicher Fehler

## Auch für Aktualisierungen www.schnell-durchblicken.de/lernvideos/

Wenn die Wolken weg sind, lichtet sich der Blick

Dokumentation zum Video:

• <https://wvm.schnell-durchblicken3.de/party-mit-gedicht-heine-ballade-unglueckliche-liebe/>

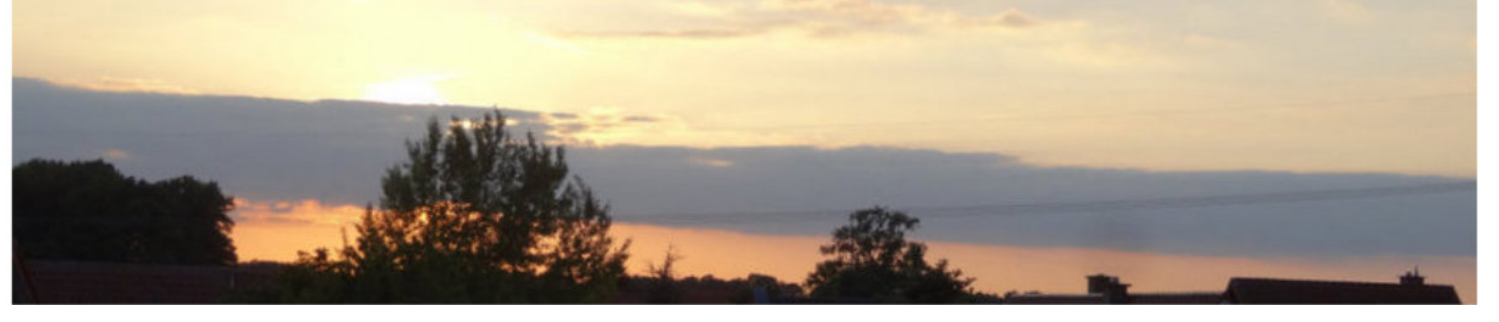